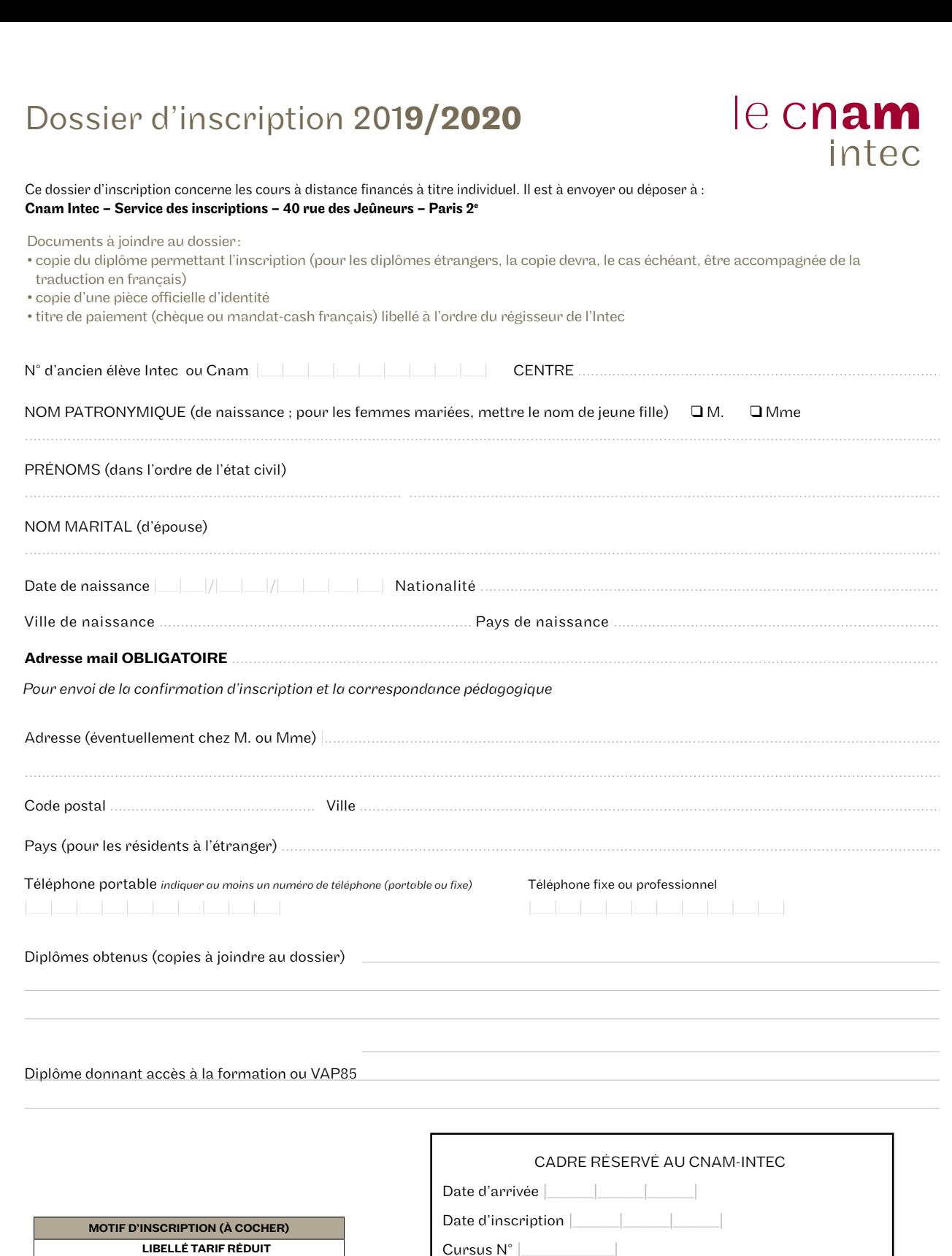

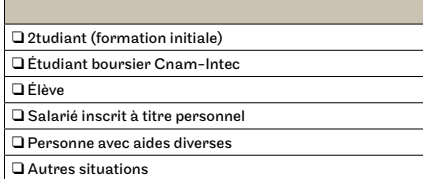

✂

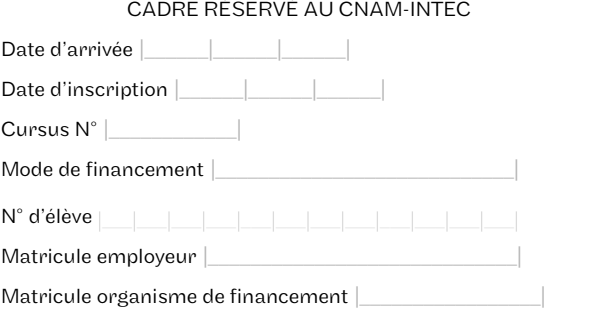

## Dossier d'inscription 2019/2**020**

## Choisissez vos unités d'enseignement

intec<sup>x</sup>

le cnam

Quel diplôme souhaitez-vous préparer ? U DUT GEA U Licence CCA UDGC LUDSGC UMaster CCA UCertificat de spécialisation

Pour choisir vos unités d'enseignements et leurs tarifs, report1ez-vous au catalogue des formations que vous trouverez au bas de la page d'accueil du site de l'Intec [intec.cnam.fr](http://intec.cnam.fr/formations-a-la-comptabilite-au-controle-de-gestion-et-a-l-audit-821278.kjsp) ou sur le catalogue, pages 6 à 16.

RAPPEL: Toutes les inscriptions en cours du jour ou du soir à Paris doivent être faites en ligne sur le site [intec.cnam.fr](http://intec.cnam.fr/formations-a-la-comptabilite-au-controle-de-gestion-et-a-l-audit-821278.kjsp) même si certaines UE sont prises uniquement en cours par correspondance.

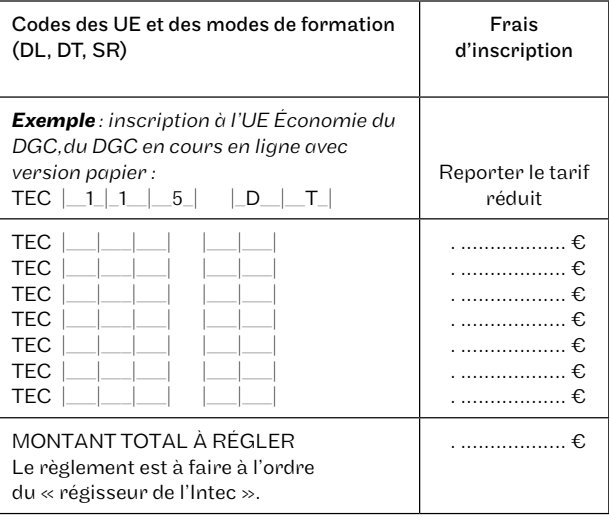

## Déclaration à lire, à dater et à signer :

Je soussigné(e) Nom ................... , Prénom ................. déclare avoir pris connaissance du fait que je dispose d'un délai maximum de 10 jours \* à compter de la date de signature de ce dossier d'inscription pour demander, par lettre recommandée AR, l'annulation ou la modification de mon inscription.

Toute inscription à une unité d'enseignement sans attendre les résultats des examens de l'État ou de l'Intec ne pourra, en cas de réussite, faire l'objet d'une demande d'annulation ou de transfert.

Toute modification du mode de formation devra faire l'objet d'une demande écrite avec justificatif pour étude de dossier avant une éventuelle acceptation.

Si vous vous inscrivez après la date de début des cours, vous reconnaissez avoir été prévenu(e) des éventuels inconvénients pédagogiques et en assumer toutes les conséquences comme notamment la perte possible du bénéficie de la bonification liée au contrôle continu. Je reconnais avoir pris connaissance des conditions d'admission et d'études des préparations choisies et les accepter.

*\*Ce délai de rétractation ne s'applique pas aux élèves ayant bénéficié d'une attestation d'inscription.*

Fait à: ..................... le : ..................... Signature